## **Rotační třepačka STUARD rotator SB3 (návod k obsluze)**

**1.** Zasuňte síťový kabel do zásuvky 220V. Na displeji se rozsvítí nápis **OFF**.

**2.** Třepačku nejprve vyzkoušíme bez zkumavek tak, že zapneme rotační třepačku lehkým stlačením spínače (1) **Mains**.

**3.** Na displeji se zobrazí některý parametr rotačního třepání. Buď přednastavená rychlost rotace (**rpm**, v celých otáčkách za minutu), nebo čas pro rotační třepání (**time**, ve formátu mm:ss). Zobrazovaný parametr lze měnit stlačením tlačítka **Mode.** 

**3.** Doporučená výchozí rychlost rotace je 2 otáčky za minutu. Doporučený čas třepání může být například 20 minut (tj. 20:00).

**4.** Nevyhovuje-li některý z parametrů rotace (rychlost nebo čas) změníme hodnotu aktuálně zobrazovaného parametru otáčením tlačítka **Mains** po směru či protisměru hodinových ručiček. Změnu druhého parametru provedeme tak, že si jej nejprve zobrazíme stiskem tlačítka **Mode** a nastavíme jej na novou hodnotu opět otáčením tlačítka **Mains**.

**5.** Zapnutí rotační třepačky se provádí tlačítkem **Start/stop**. Pohyb disku můžeme kdykoliv vypnout stejným tlačítkem. Nezastavíme-li disk manuálně, třepačka se vypne automaticky po uplynutí zvolené doby rotace.

**6.** Změnu rychlosti či doby otáčení můžeme provádět i za pohybu disku. Stejným způsobem jako v bodě 4.

**7.** Máme-li nastavenu vhodnou rychlost a dobu otáčení disku, můžeme do držáků na disku vložit dobře zazátkované zkumavky, které zajistíme proti vypadnutí gumičkami.

**8.** Rotační třepání zapneme tlačítkem **Start/stop.** Třepání ukončíme stejným tlačítkem, nebo uplynutím nastaveného času. Přístroj vypneme lehkým stiskem tlačítka **Mains** a vytažením síťového kabelu.

## **Legenda:**

- **1.** Síťový spínač a nastavení parametrů rotace **Mains.**
- **2.** Rotační **Disk** na zkumavky.
- **3.** Tlačítko **Mode** výběru nastavovaného parametru (**time** nebo **rpm**).
- **4.** Zastavení a start pohybu disku **Start/stop.**

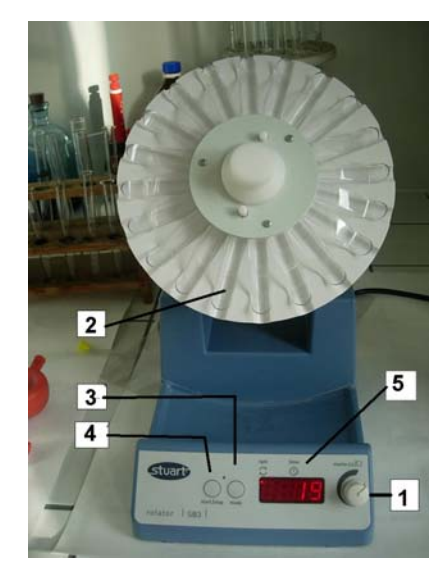

**5.** Display k zobrazení nastavovaných parametrů **Display.**